# **Common Memory Pools**

This document describes the programs that are provided to start and stop global common memory pools in Natural under BS2000/OSD and the macros that enable you to define local (or global) common memory pools in Natural under BS2000/OSD

The following topics are covered:

- [Global Common Memory Pools](#page-0-0)
- [Local Common Memory Pools](#page-3-0)

## <span id="page-0-0"></span>**Global Common Memory Pools**

The following programs are provided to start and stop global common memory pools in Natural under BS2000/OSD:

- $\bullet$  [CMPSTART](#page-0-1)
- [CMPEND](#page-3-1)

#### **Note:**

In the following, *vrs* stands for version, release, system maintenance level of the product.

## <span id="page-0-1"></span>**CMPSTART Program**

The program CMPSTART does the following:

- It starts global common memory pools with its own start task.
- It loads a defined module into a global common memory pool.
- It initializes a global common memory pool.

The keyword parameters [TXTSIZE](#page-0-2) and [BPLIST](#page-1-0) (see below) are only valid for program CMPSTART and when starting a Natural global buffer pool.

The keyword parameters [JV](#page-1-1) and [JVSUFX](#page-1-2) (see below) are only valid for program CMPSTART when starting a global common memory pool.

All other keyword parameters are identical with the keyword parameters for the macro [ADDON](#page-4-0) used for generating the module BS2STUB.

The following keyword parameters are available:

<span id="page-0-2"></span>[TXTSIZE](#page-0-2) | [BPLIST](#page-1-0) | [JV](#page-1-1) | [JVSUFX](#page-1-2)

## **TXTSIZE - Buffer-Pool Text-Record Size**

This keyword parameter defines the Natural buffer-pool text-record size in KB.

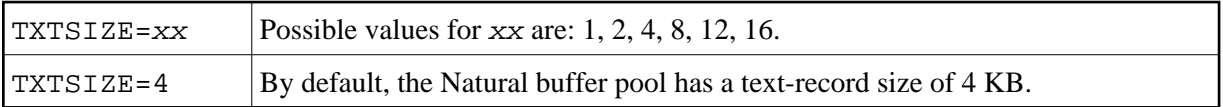

#### <span id="page-1-0"></span>**BPLIST - Preload List For Global Buffer Pool**

This keyword parameter defines the name of a preload list for a Natural global buffer pool. The defined Natural programs of the preload list will be loaded into the Natural global buffer pool when the first user logs on.

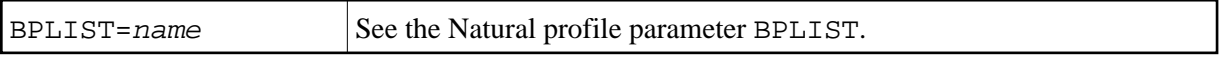

## <span id="page-1-1"></span>**JV - Create a Job Variable**

This keyword parameter defines whether a job variable shall be created. This job variable enables the status of the common memory pool to be controlled in the job control language.

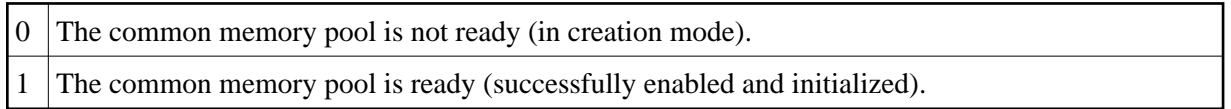

The name of the job variable has 2 parts:

- Part 1 is the name of the common memory pool (operand of keyword parameter NAME)
- Part 2 is the operand of keyword parameter JVSUFX (see below).

#### **Logic of Job Variable Navigation:**

When the program CMPSTART has started, a check is made whether the job variable is available. If so, the value of the job variable is set to "0". If not, the job variable is cataloged and its value is set to "0". When the common memory pool was successfully enabled and initialized, the value of the job variable is set to "1". When the global common memory pool is terminated, the job variable is erased.

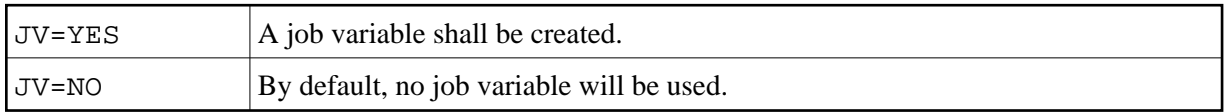

## <span id="page-1-2"></span>**JVSUFX - Suffix of the Job Variable Name**

This keyword parameter defines the second part of the job variable name.

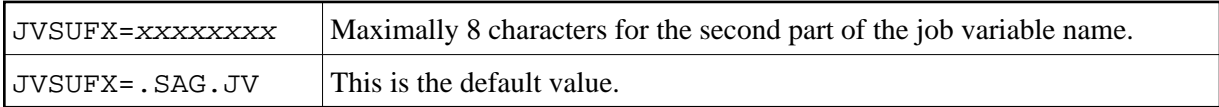

Example:

NAME=EDTvrsGA,TYPE=EDT,JV=YES,JVSUFX=.SAG##JV . . . . .

The Jobvariable name is EDTvrsGA.SAG##JV.

## **Operator Commands**

These operator commands terminate a global common memory pool:

/INTRtsn,STOP

or

/INTRtsn,END

This operator command displays the global common memory pool's name, position, address, size and activation time on the console:

/INTRtsn,DPRM

This operator command terminates the global common memory pool's start task with a dump:

/INTRtsn,DUMP

Examples:

**To start a global load pool (shared nucleus)** 

```
/.NATSHRE LOGON
/OPTION DUMP=YES
/SYSFILE SYSDTA=(SYSCMD)
/SYSFILE SYSOUT=LST.NATSHARE
/EXEC (CMPSTART,NATvrs.MOD)
NAME=NATSHARE,SIZE=2MB,POSI=ABOVE,ADDR=250,SCOP=GLOBAL
PFIX=YES,ALNK=NO,LIBR=NATvrs.USER.MOD
/SYSFILE SYSDTA=(PRIMARY)
/LOGOFF
/* NATSHARE IS THE NAME OF THE LINKED NATURAL REENTRANT MODULE. IT IS ALSO THE
/* NAME OF THE COMMON MEMORY POOL. THE ADDRESS OF THE GLOBAL NATURAL LOAD POOL
/* MUST BE DEFINED. THE ADDRESS MUST BE FIXED (PFIX=YES).
```
#### **To start a Natural global buffer pool**

```
/.BPvrsGA LOGON
/OPTION DUMP=YES
/SYSFILE SYSDTA=(SYSCMD)
/SYSFILE SYSOUT=LST.BPvrsGA
/EXEC (CMPSTART,NATvrs.MOD)
NAME=BPvrsGA,TYPE=NAT,POSI=ABOVE,SIZE=2048KB,SCOP=GLOBAL
/SYSFILE SYSDTA=(PRIMARY)
/LOGOFF
/* FOR A NATURAL BUFFER POOL, THE OPERAND OF PARAMETER "TYPE" MUST BE DEFINED
/* AS 'NAT'.
```
**To start a Natural global buffer pool with ESA data space**

```
/.BPvrsA LOGON
/OPTION DUMP=YES
/SYSFILE SYSOUT=LST.BPvrsGA
/SYSFILE SYSDTA=(SYSCMD)
/EXEC (CMPSTART,NATvrs.BS2.MOD)
NAME=BPvrsGA,TYPE=NAT,POSI=ABOVE,SIZE=10MB,ADDR=260,DESA=YES
DATA=32MB
/SYSFILE SYSDATA=(PRIMARY)
/LOGOFF N
```
## <span id="page-3-1"></span>**CMPEND Program**

Program CMPEND terminates the start tasks for all global common memory pools. The input for CMPEND are the names of the global common memory pools.

Example:

```
/SYSFILE SYSDTA=(SYSCMD)
/EXEC (CMPEND, NATVrs.MOD)
NATSHARE, BPvrsGA
/* THE DELIMITER FOR THE DEFINED NAMES IS ' ' OR ','.
```
## <span id="page-3-0"></span>**Local Common Memory Pools**

The following section describes the macros that enable you to define local (or global) common memory pools in Natural under BS2000/OSD:

- [BS2STUB Macro](#page-3-2)
- [ADDON Macro](#page-4-0)
- [ADDEND Macro](#page-8-0)
- [Example of Assembling Macro BS2STUB](#page-8-1)

## <span id="page-3-2"></span>**BS2STUB Macro**

The macro BS2STUB does the following:

- Starts local common memory pools.
- Connects to a defined global common memory pool.
- Loads a defined module into a local common memory pool.
- Loads dynamically called 3GL programs.

The BS2STUB macro has the following parameters:

*[name](#page-3-3)* BS2STUB [PARMOD=](#page-4-1)*nn*[,PROGMOD=](#page-4-2)*xxx*

#### *name* **- CSECT Name**

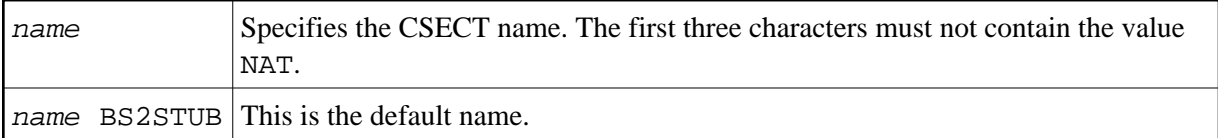

## <span id="page-4-1"></span>**PARMOD - 24/31 Bit Addressing Mode**

This parameter specifies whether 24 or 31 bit addressing mode is to be used.

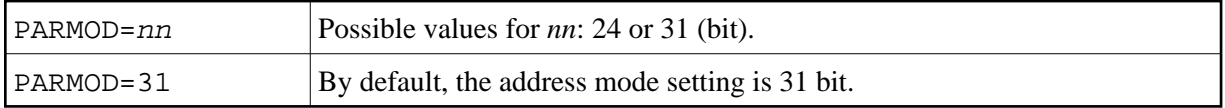

## <span id="page-4-2"></span>**PROGMOD - Loading above or below the 16-MB Line**

This parameter specifies whether dynamically loaded programs are to be loaded above or below the 16-MB line.

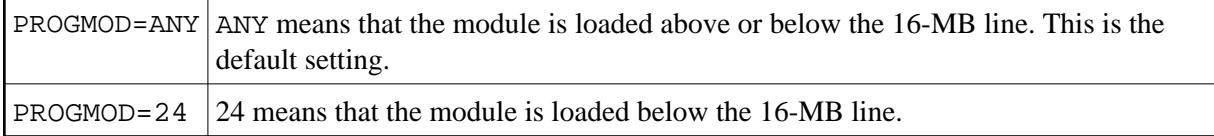

## <span id="page-4-0"></span>**ADDON Macro**

The macro ADDON defines a common memory pool in the ADDON table of program [BS2STUB](#page-3-2). It contains the following keyword parameters which are also applicable to program [CMPSTART](#page-0-1):

[ACCS](#page-4-3) | [ADDR](#page-4-4) | [ALNK](#page-5-0) | [DATA](#page-5-1) | [DESA](#page-5-2) | [LIBR](#page-6-0) | [LOAD](#page-6-1) | [NAME](#page-6-2) | [PFIX](#page-6-3) | [POSI](#page-7-0) | [SCOP](#page-7-1) | [SIZE](#page-7-2) | [STAT](#page-7-3) | [TYPE](#page-7-4) | [WAIT](#page-8-2)

## <span id="page-4-3"></span>**ACCS - Access To Common Memory Pool**

This parameter determines how the common memory pool can be accessed.

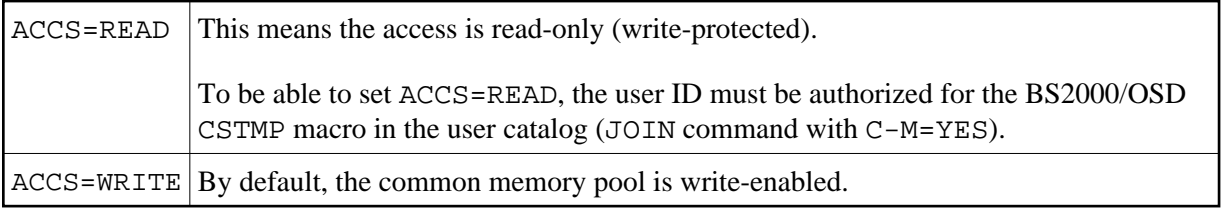

## <span id="page-4-4"></span>**ADDR - Size of Common Memory Pool Address**

This parameter determines the number of megabytes for the defined address of the common memory pool. The size must be specified. No default value exists.

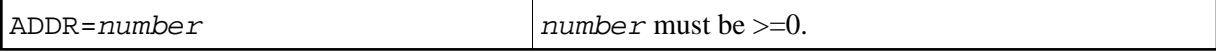

## <span id="page-5-0"></span>**ALNK - Activate AUTOLNK Function**

This parameter determines whether the AUTOLNK function of the dynamic binder loader (DBL) is activated.

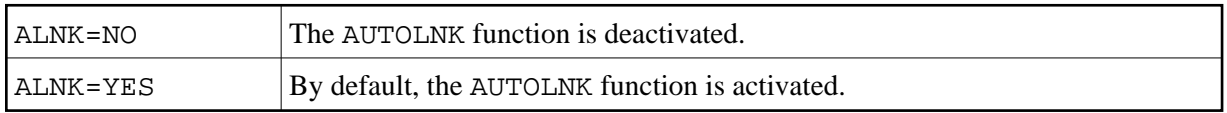

## <span id="page-5-1"></span>**DATA - Size of Data Space Area**

This parameter can be specified in conjunction with the [DESA](#page-5-2) parameter and defines the size of the data space area for the buffer pool or swap pool to be started. The following settings are possible:

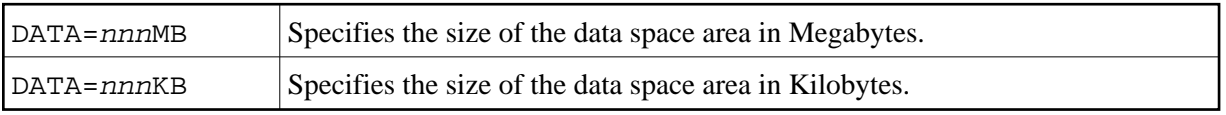

## **Using the DATA parameter in the ADDON macro**

- To *start* a Natural *local* buffer pool you specify DESA=YES and use this parameter to determine the size of the data space area in Megabytes/Kilobytes. The size must be specified, because no default value exists.
- To *connect* a Natural *global* buffer pool or a global swap pool, you specify DESA=YES and omit the DATA parameter, because it has been specified for the [CMPSTART](#page-0-1) Program.

## **Using the DATA parameter for the CMPSTART program**

To *start* a Natural *global* buffer pool you specify DESA=YES and use this parameter to determine the size of the data space area in Megabytes/Kilobytes. The size must be specified, because no default value exists.

## <span id="page-5-2"></span>**DESA - ESA Data Space Area**

This parameter must be specified to determine whether or not an ESA data space area is to be created for a Natural buffer pool or a Natural swap pool.

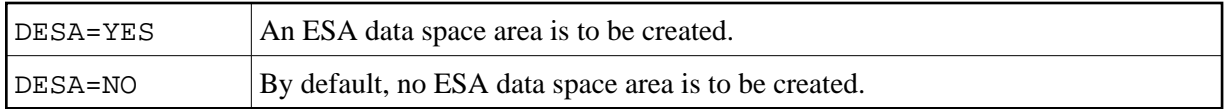

- An ESA data space is only supported for buffer pools of TYPE=NAT or TYPE=SWP.
- The parameter DESA=YES is relevant only if a global common memory pool (CMPSTART having its own start task) with ESA data space or a local common memory pool (BS2STUB/ADDON) with ESA data space is to be created.
- For the connection (BS2STUB/ADDON) to an existing global common memoty pool, the parameter DESA has no significance.

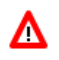

**Warning:**

**An ESA data space should be created only for one global common memory pool which has its own start task. The ESA data space will no longer be available when the task that created the ESA data space terminates normally or abnormally.**

## <span id="page-6-0"></span>**LIBR - Load Library**

This parameter determines from where the defined module is to be loaded. No default value exists. If the operand of parameter LIBR is not defined, only a common memory pool will be enabled (ENAMP+REQMP).

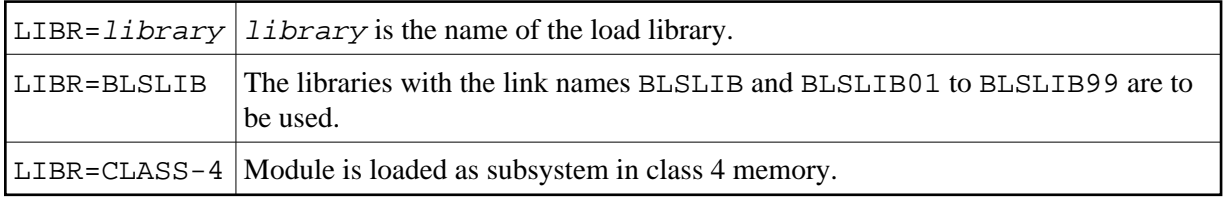

## <span id="page-6-1"></span>**LOAD - Method for Loading a Module into a Common Memory Pool**

This parameter determines which macro shall be used for loading a module into a common memory pool.

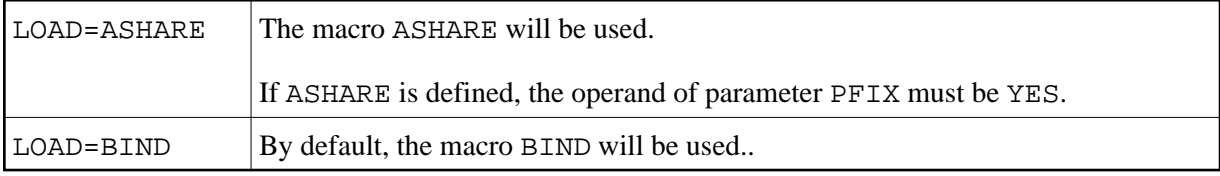

## <span id="page-6-2"></span>**NAME - Common Memory Pool/Module Name**

This parameter determines the name of the module and/or the name of the common memory pool. The name must be specified. No default value exists.

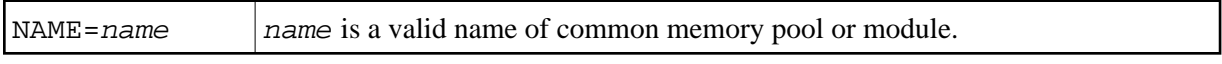

The maximum number of characters in a name is:

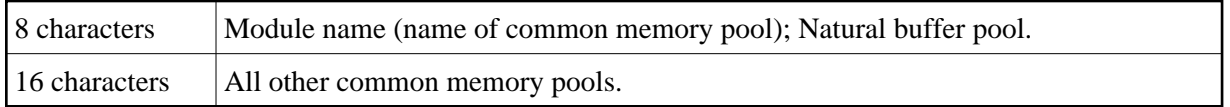

## <span id="page-6-3"></span>**PFIX - Fixed Address**

This parameter determines whether or not the common memory pool's address should be fixed.

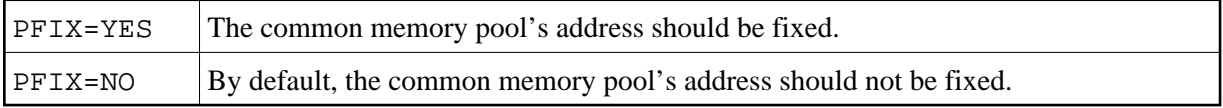

For a global Natural load pool, this parameter must be set to YES.

## <span id="page-7-0"></span>**POSI - Position Relative to 16-MB Line**

This parameter determines the position of the common memory pool, which can be above or below the 16-MB line.

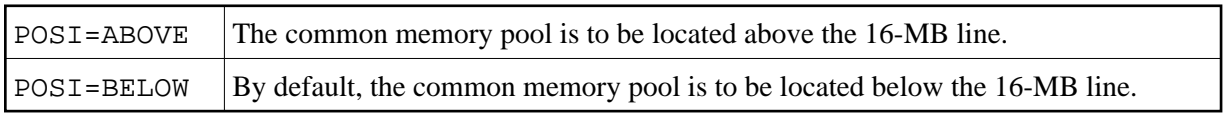

## <span id="page-7-1"></span>**SCOP - Scope of Common Memory Pool**

This parameter determines the scope of the common memory pool.

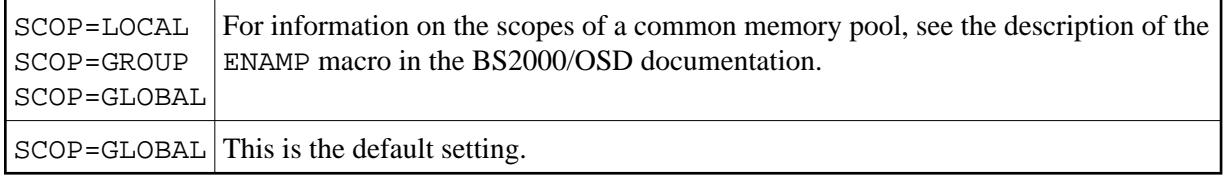

## <span id="page-7-2"></span>**SIZE - Size of Common Memory Pool**

This parameter specifies the size of the common memory pool in Megabytes/Kilobytes.

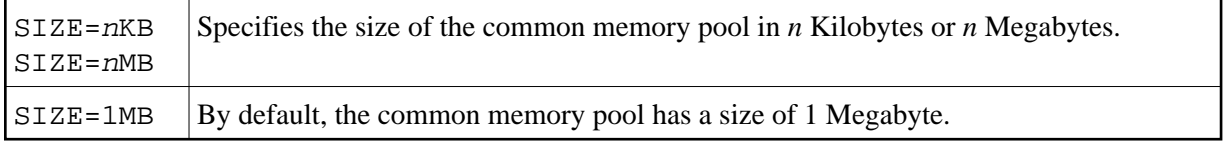

## <span id="page-7-3"></span>**STAT - Status of Common Memory Pool**

This parameter determines the status of the common memory pool.

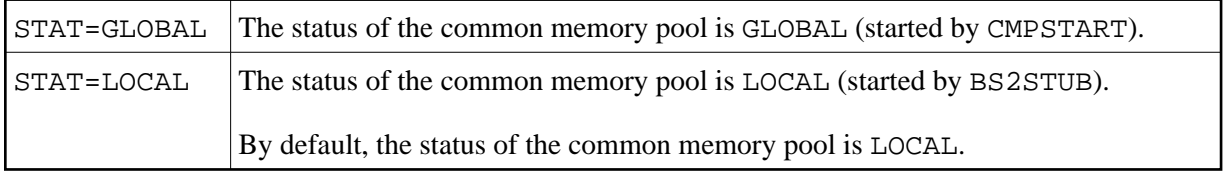

#### **Note:**

The STAT parameter will be ignored when the program [CMPSTART](#page-0-1) runs.

## <span id="page-7-4"></span>**TYPE - Type of Common Memory Pool**

This parameter determines the type of the common memory pool. The type must be specified. No default value exists.

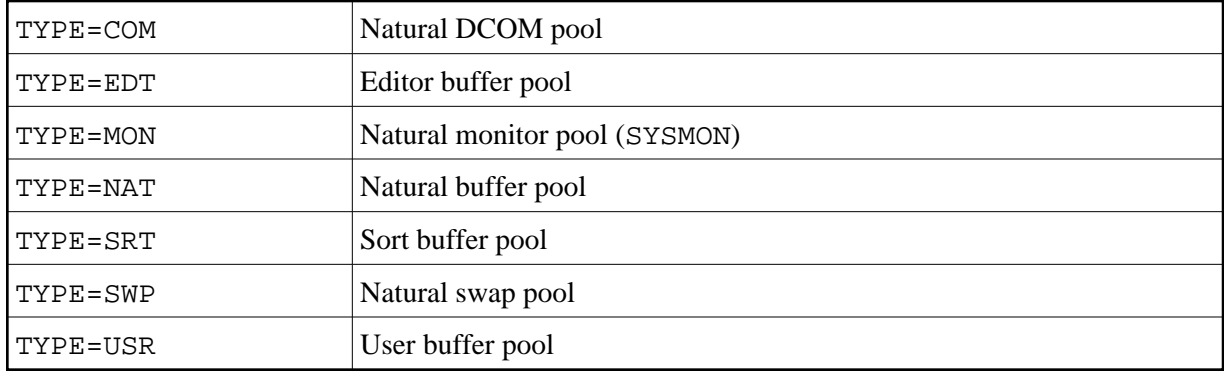

## <span id="page-8-2"></span>**WAIT - Enabling or Waiting of Common Memory Pool During Application Startup**

This parameter determines during startup of an application whether the common memory pool is to be enabled at once or whether the common memory pool is to wait for a request from Natural and is enabled then.

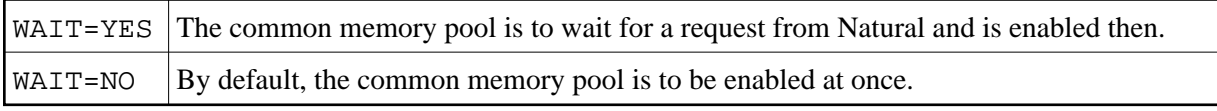

#### **Note:**

The WAIT parameter will be ignored when the program CMPSTART runs.

## <span id="page-8-0"></span>**ADDEND Macro**

The macro ADDEND defines the end of macro ADDON's definitions. There are no parameters for ADDEND.

## <span id="page-8-1"></span>**Example of Assembling Macro BS2STUB**

```
BS2STUBA BS2STUB PARMOD=31,PROGMOD=24 31-BIT ADDRESSING MODE,
                                                 LOAD 3GL PROGRAMS BELOW
* +--------------------------------------------------------------------+ 
* I Define the Natural global load pool with Name NATSHARE 
* +--------------------------------------------------------------------+
        ADDON NAME=NATSHARE, STAT=GLOBAL
* +--------------------------------------------------------------------+
* I Define the Natural local swap pool 
* +--------------------------------------------------------------------+
        ADDON NAME=SWAPvrsLA, TYPE=SWP, SIZE=16MB, STAT=LOCAL, POSI=ABOVE
* +--------------------------------------------------------------------+
* I Connecting a Natural global buffer pool with ESA data space 
* +--------------------------------------------------------------------+
          ADDON NAME=BPvrsGA, TYPE=NAT, STAT=GLOBAL
* +--------------------------------------------------------------------+
* I Creating/Connecting a Natural local buffer pool with ESA data space
* +--------------------------------------------------------------------+
         ADDON NAME=BPvrsLA, TYPE=NAT, POSI=ABOVE, SIZE=10MB,
               STAT=LOCAL, SCOP=LOCAL, DESA=YES, DATA=32MB
          ADDEND
          END
```